❏ **Expansion:** an unevaluated sum of floats (e.g. FloatTensor)  $x=(x_0,x_1,\cdots,x_{nc-1})=x_0+x_1\!+\!\ldots\!+\!x_{nc-1}$ 

❏ **MCTensor** Object

 $x\{fc, tensor, nc\}$ 

### **Experiments and Results**

#### **Multi-Component Tensor Multi-Component Tensor**

**A2.** high precision learning with low precision numbers, using **MCTensor-MLP** models, compared with MLP with PyTorch HalfTensors and FloatTensor

## **Computing with MCTensor**

## **MCTensor: A High-Precision Deep Learning Library with Multi-Component Floating-Point** Tao Yu\*, Wentao Guo\*, Jianan Canal Li\*, Tiancheng Yuan\*, Christopher De Sa \*Equal Contribution, Cornell University

### **Learning with MCTensor**

❏ Following [2], we use Poincaré upper-halfspace (**Halfspace**) model to embed the transitive closure for reconstruction on the WordNet Mammals dataset with 1181 nodes and 6541 edges.

- **Two-Sum(Tensor1, Tensor2)**  $\rightarrow$  (result, error);
- **Simple-Renorm(h, nc)**  $\rightarrow$  moves zeros backward and outputs a MCTensor with *nc* component

Dataset:

- ❏ **multiple-digit:** a sequence of digits with a single exponent (e.g., Julia BigFloat), represents compactly a much larger range of numbers
- ❏ **multiple-component (MCF)** [1]**:** an unevaluated sum of multiple ordinary floating-point numbers (e.g., float16), faster, uses existing floating-point accelerators MCTensor can be used in the same way as PyTorch

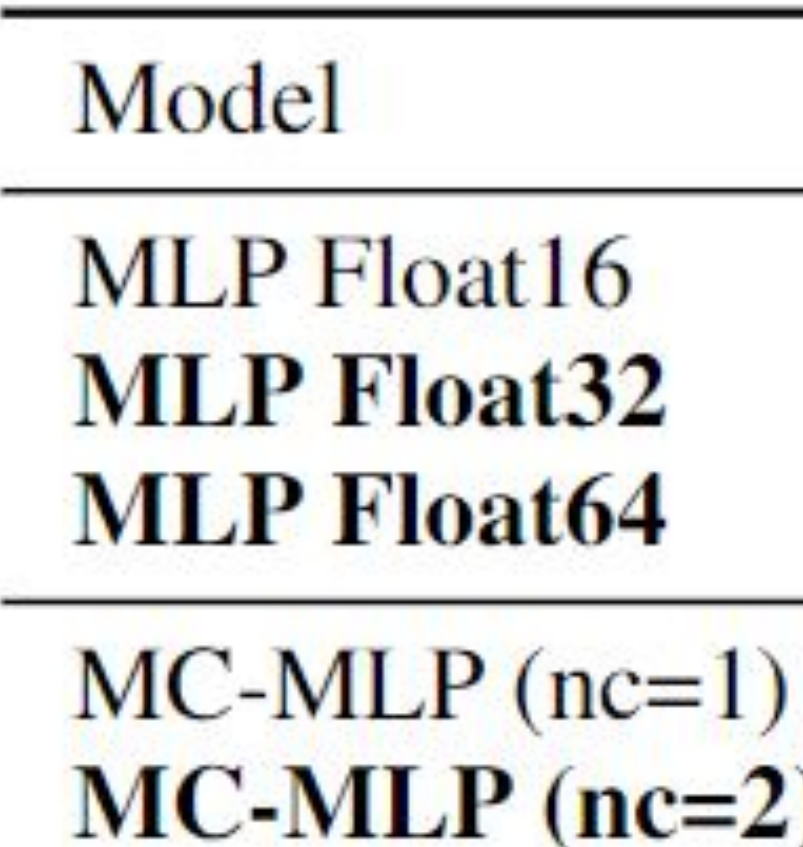

#### – Breast Cancer Dataset – Reduced MNIST (10 classes, 1000 samples/class)

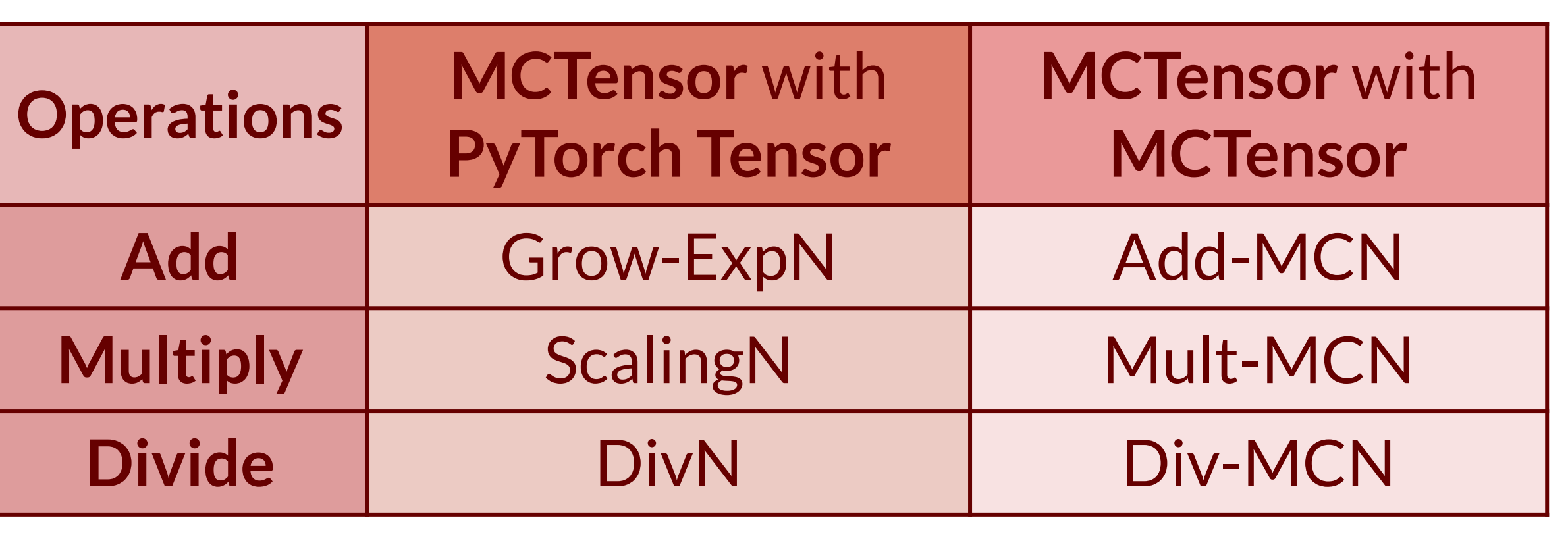

#### **Algorithm 1 Grow-ExpN**

**Input:**  $nc$ -MCTensor x, PyTorch Tensor v initialize  $Q \leftarrow v$ for  $i=1$  to nc do  $k \leftarrow nc + 1 - i$  $(Q, h_k) \leftarrow$  Two-Sum $(x_{k-1}, Q)$ end for  $h \leftarrow (Q, h_1, \cdots, h_{nc})$ **Return: Simple-Renorm** $(h, nc)$ 

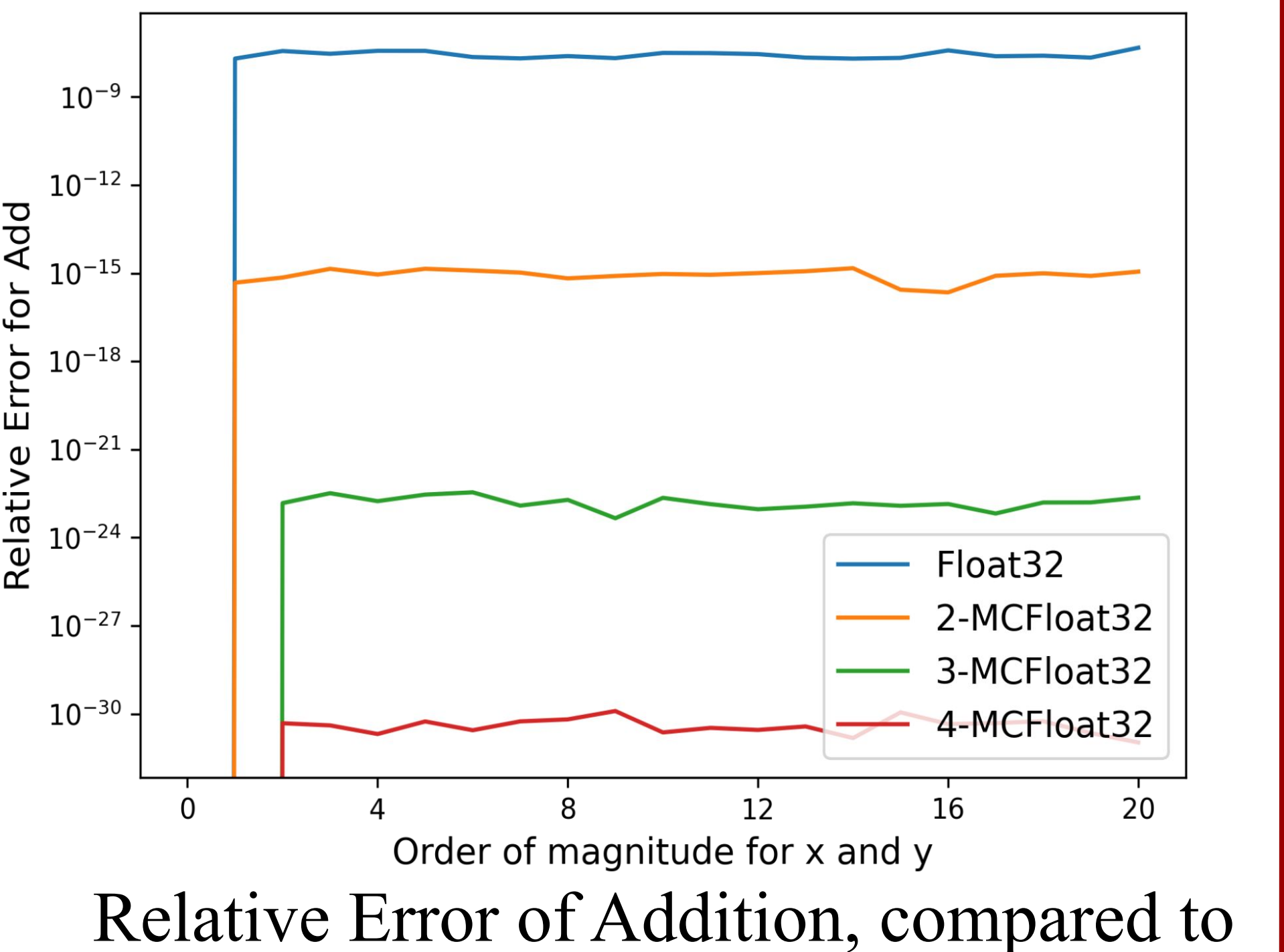

 $\frac{\partial f}{\partial x} = \frac{\partial f}{\partial (x_0 + x_1 + \cdots + x_{nc-1})} = \frac{\partial f}{\partial x_i}$ 

We demonstrate the increased precision of MCTensor under the same data type by carrying out experiments in two settings:

MCTensor supports learning behaviors in the same way as PyTorch does with same interfaces:

❏ **MCTensor** Gradient

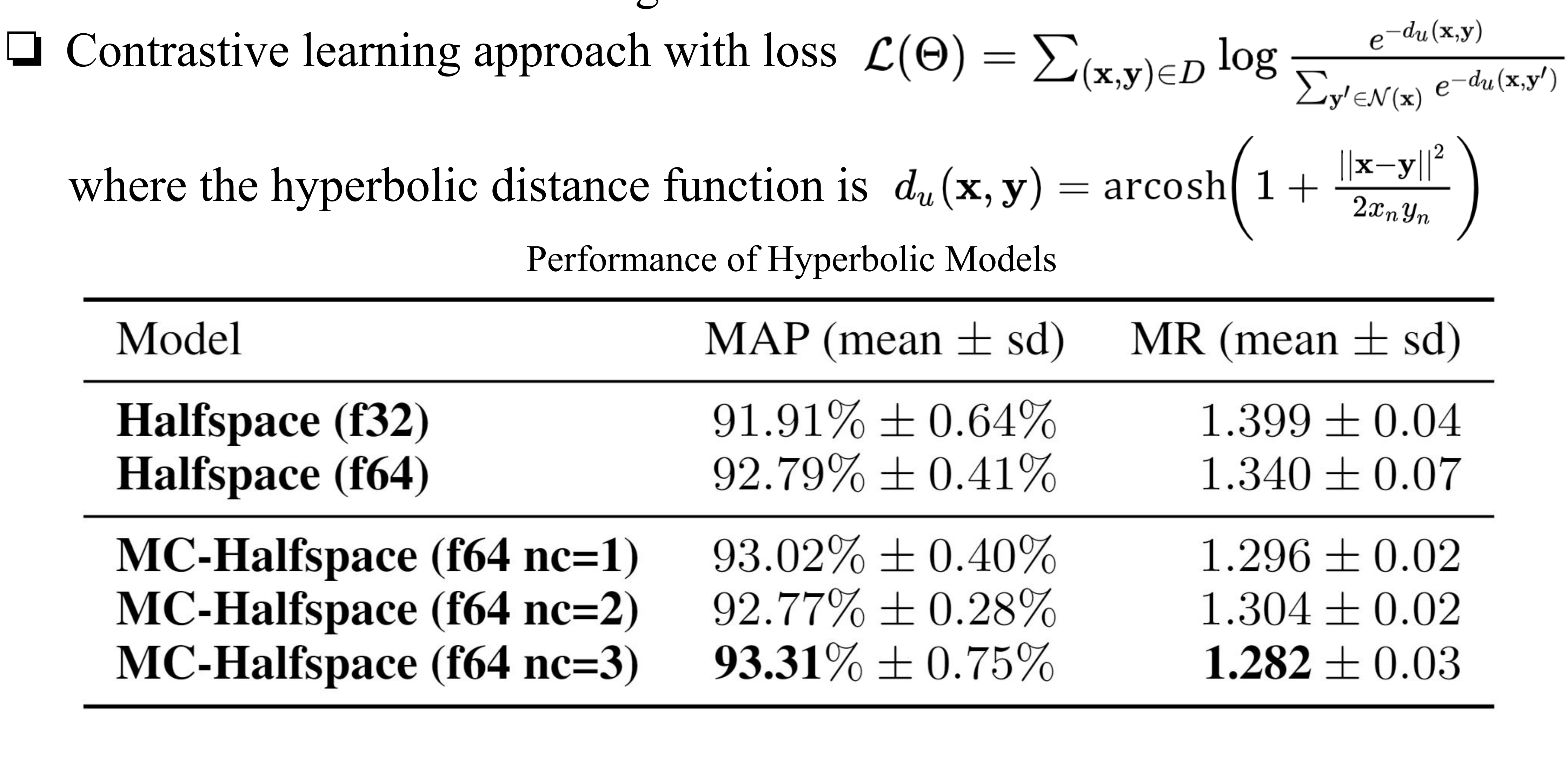

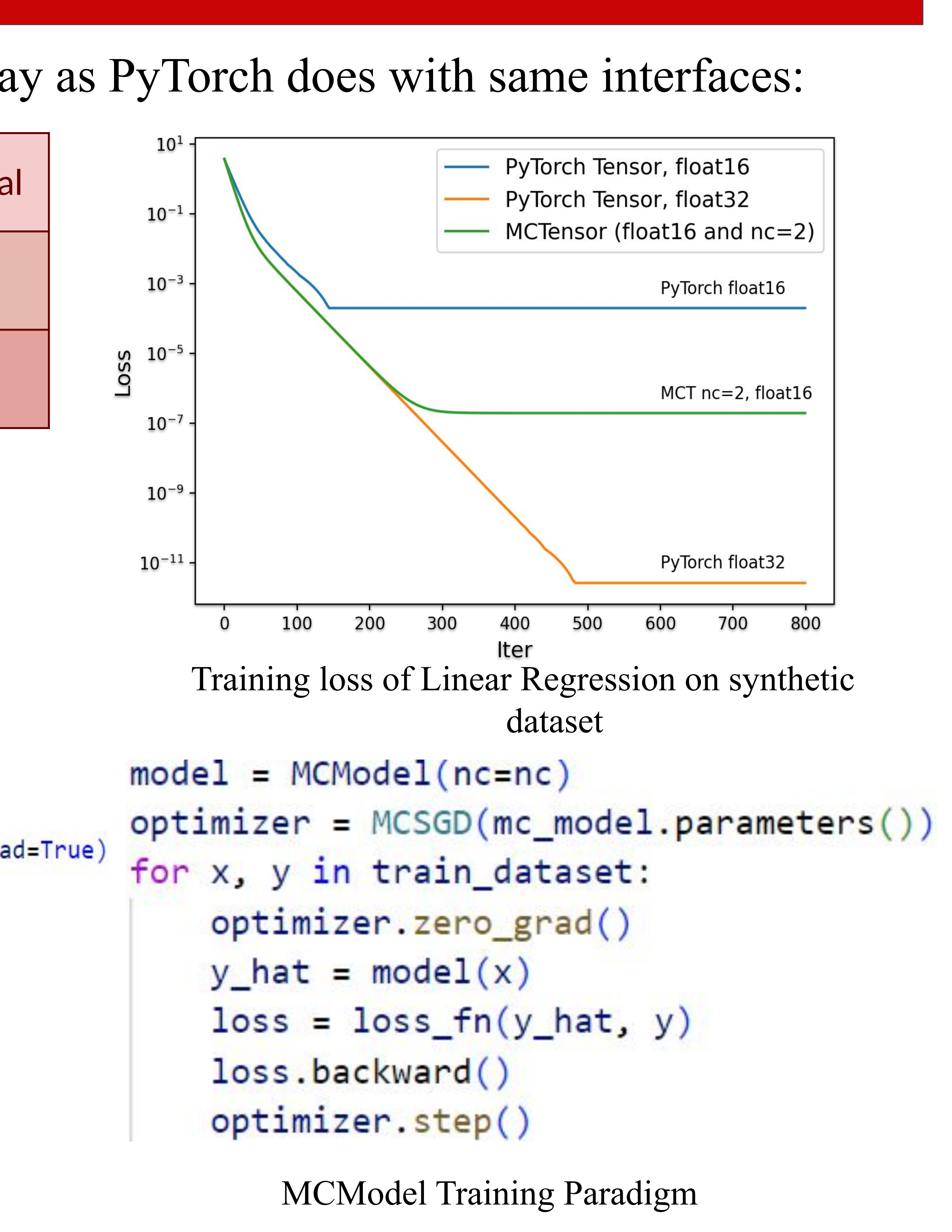

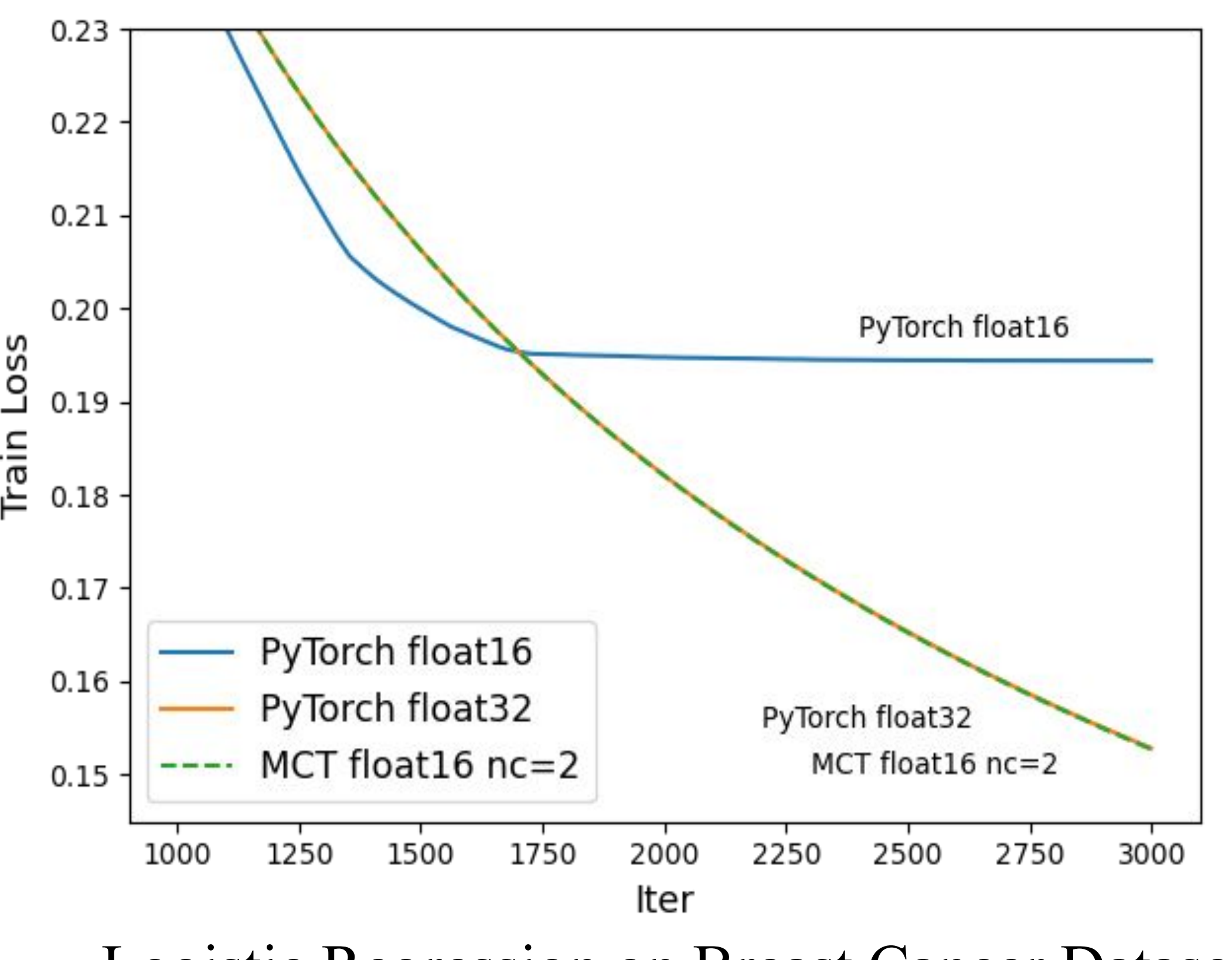

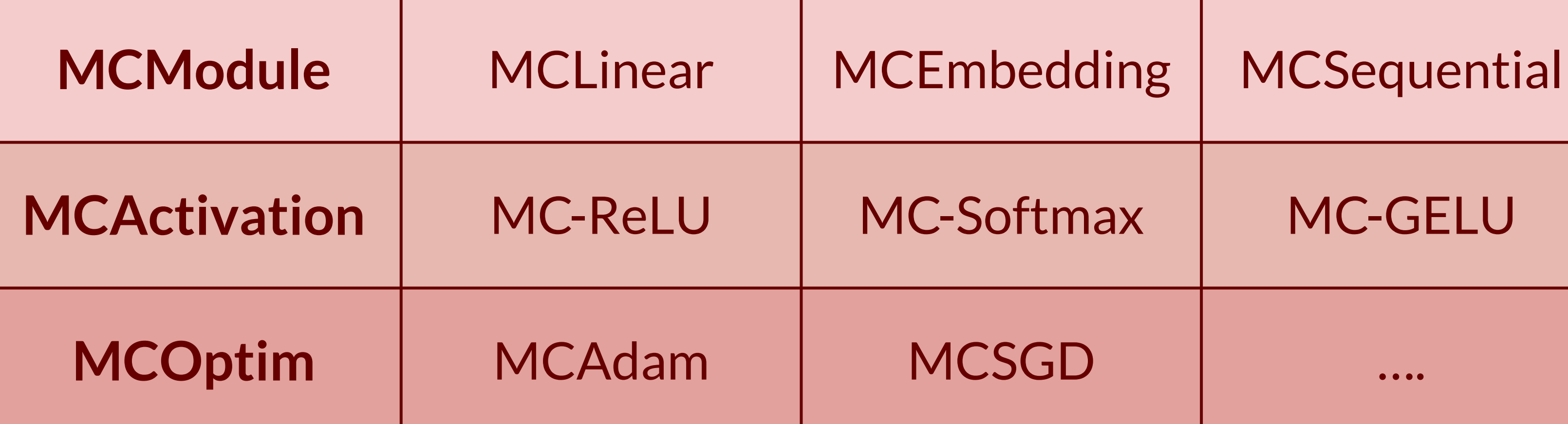

#### **High Precision Computations**

Applications: dynamic systems (Taylor methods), computational geometry (delaunay triangulation), hyperbolic deep learning …

Tensor with a few lines of replacement!

```
class MCLinear (MCModule):
def _init_(self, in_features, out_features, nc, bias=True):
    super(MCLinear, self). _init ()
    self.in_features = in_features
    self.out_features = out_features
    self.nc = ncself.weight = MCTensor(out_features, in_features, nc=nc, requires_grad=True)
    if bias:
       self.bias = MCTensor(out_features, nc=nc, requires_grad=True)
     else:
        self.bias = Nonedef forward(self, input):
    return F.linear(input, self.weight, self.bias)
```
MCModel Definition Block (MCLinear as an example) MCModel Training Paradigm

**B.** high precision hyperbolic embedding reconstruction task

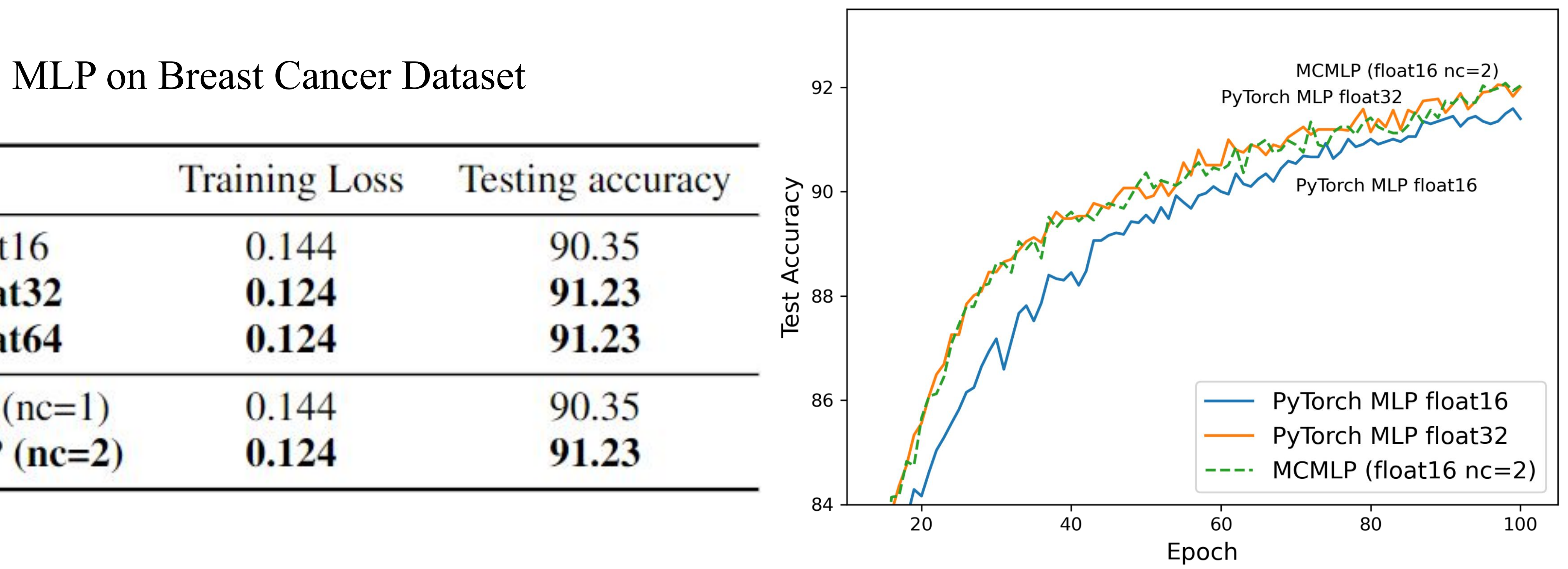

Test accuracy of MLPs on Reduced MNIST

#### **Experiments and Results**

**A1.** high precision learning with low precision numbers, using **Logistic Regression** model on Breast Cancer Dataset (2 classes, 569 samples, 30 features)

Logistic Regression on Breast Cancer Dataset

With *nc* equals to 2, MCTensor-based model reaches a much lower training loss in Logistic Regression compared to PyTorch HalfTensors

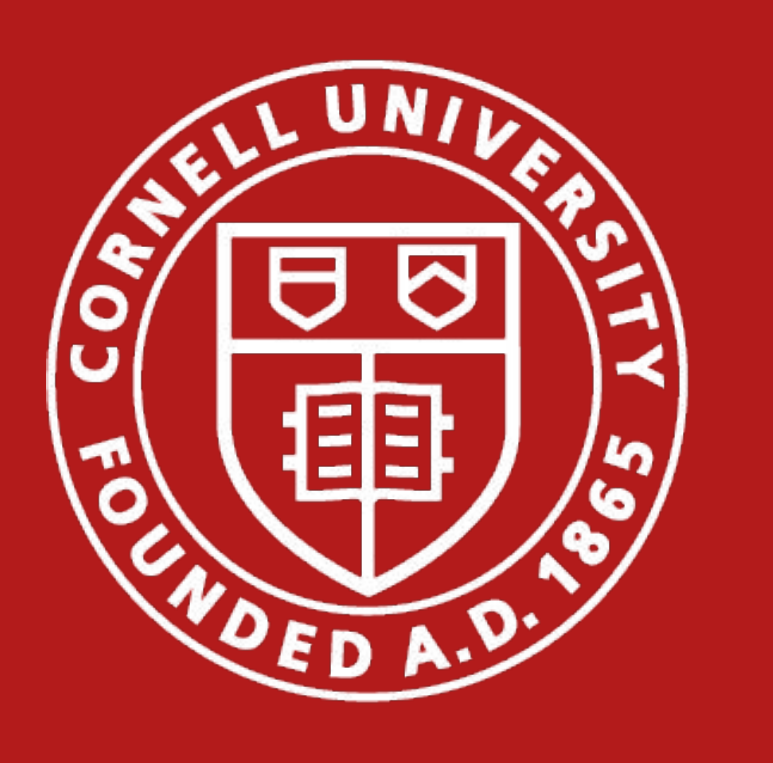

**References**: [1] Priest, D. M. Algorithms for arbitrary precision floating point arithmetic. University of California, Berkeley, 1991 [2] Yu, Tao, and Christopher M. De Sa. Representing Hyperbolic Space Accurately using Multi-Component Floats. NeurIPS, 2021

# **Cornell Bowers CIS** College of Computing and Information Science

Matrix level operations are implemented in a parallel manner using defined basic operations, e.g., Dot-MCN (torch.dot), MV-MCN(torch.mv), MM-MCN(torch.mm),

Matmul-MCN(torch.matmul) …

Julia BigFloat (*precision = 3000*)